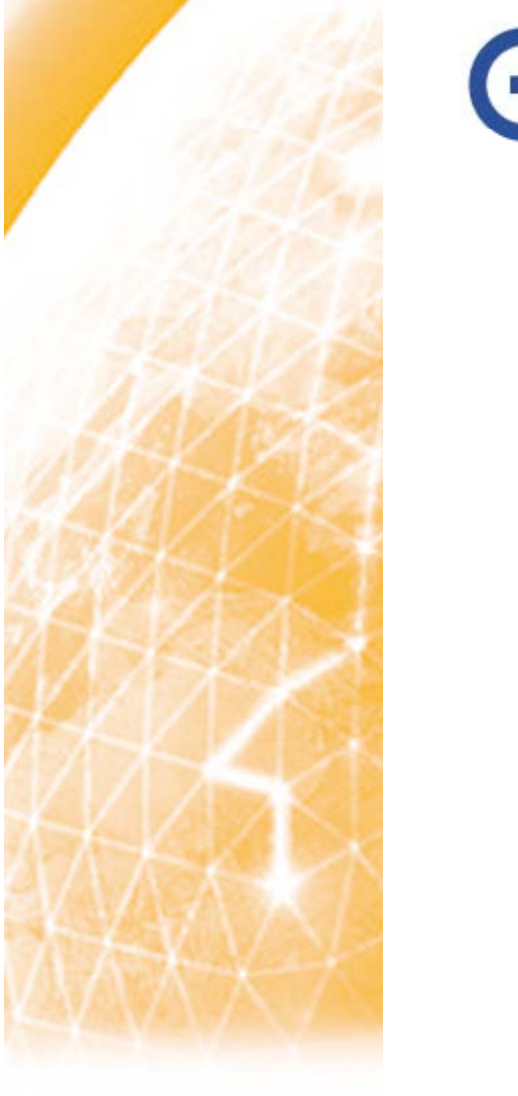

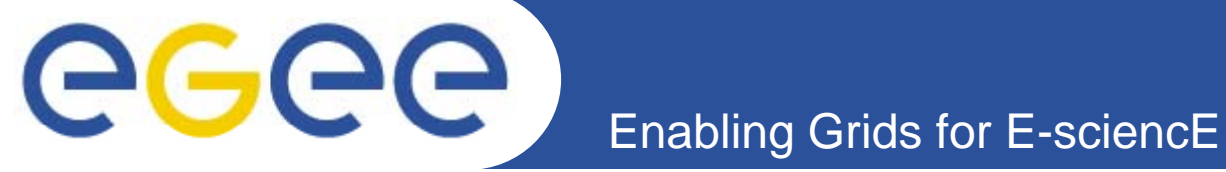

# **Overview of the EGEE project and the gLite middleware**

*G l Si ergely Sipos MTA SZTAKI sipos@sztaki hu sipos@sztaki.hu*

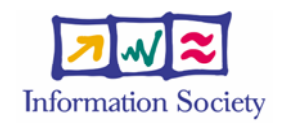

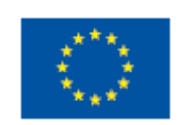

**www eu egee org www.eu-egee.org**

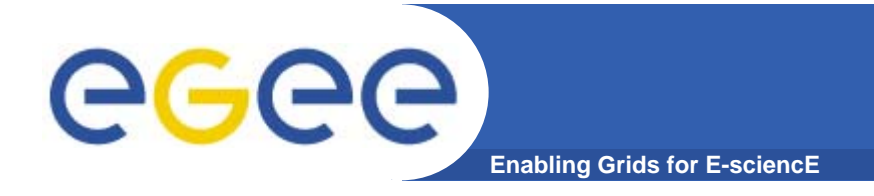

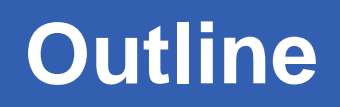

- **What is EGEE?** 
	- The project
	- The infrastructure
- $\bullet$ **gLite middleware**
- •**EGEE applications**
- •**Sources of further information**

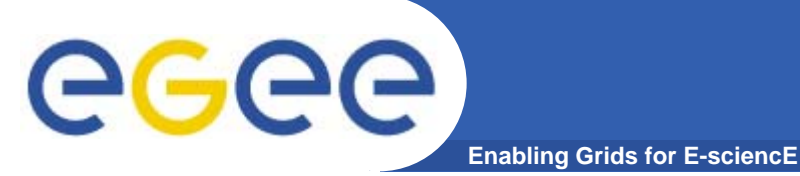

## **The EGEE project**

- • **Flagship European grid infrastructure project, now in 2nd phase with 91 partners in 32 countries**
- • **Objectives**
	- Large-scale, production-quality grid infrastructure for e-Science
	- Attracting new resources and users from industry as well as science
	- Maintain and further improve aLite Grid middleware
- •**Structure**

EGEE: 1 April 2004 - 31 March 2006 EGEE-II: 1 April 2006 – 31 March 2008

- Leveraging national and regional grid activities worldwide
- Funded by the EC at a level of  $-37$  M Euros for 2 years
- Support of related projects for infrastructure extension, application, specific services
- • **EGEE-III:** 1 April 2008 – 31 March 2009
	- Reaching self-sustainable state

### **EGEE Project Activities**

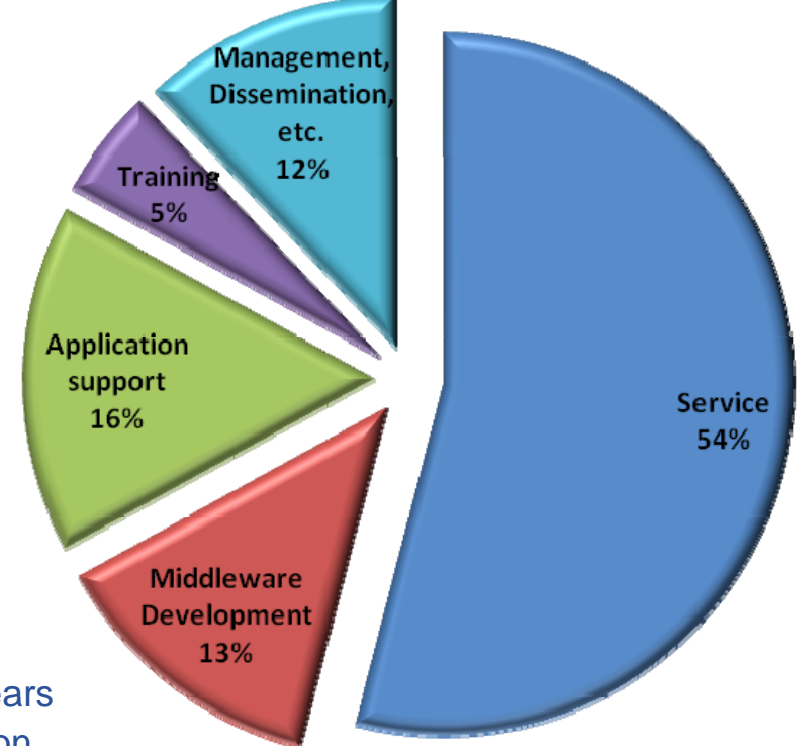

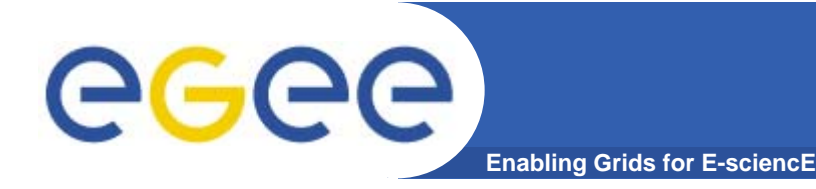

## **EGEE-II**

#### • **From April 2006, natural continuation of EGEE**

- Expanded consortium
- $-$  Emphasis on providing an infrastructure
	- $\rightarrow$  increased support for applications
	- $\rightarrow$  interoperate with other infrastructures
	- $\rightarrow$  more involvement from Industry
- **SA**: service activities
	- establishing operations
- **NA**: network activities
	- supporting VOs
- **JRA**: "joint research activities"
	- e.g. hardening middleware

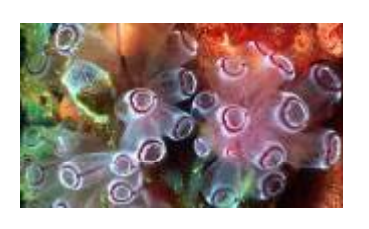

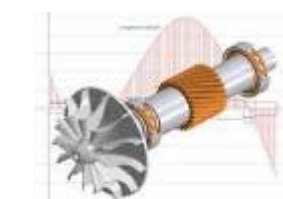

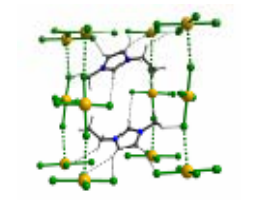

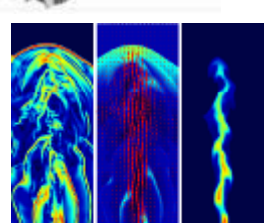

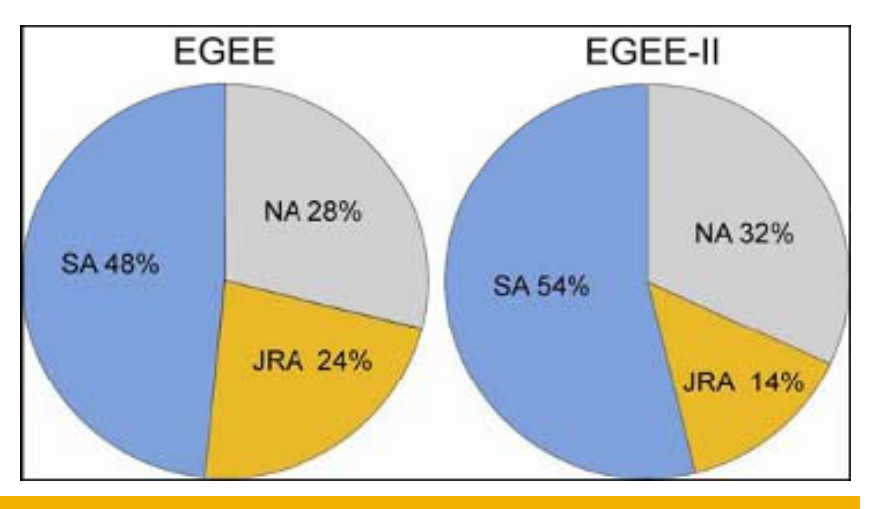

### **Collaborating e-Infrastructures**

egee **Enabling Grids for E-sciencE**

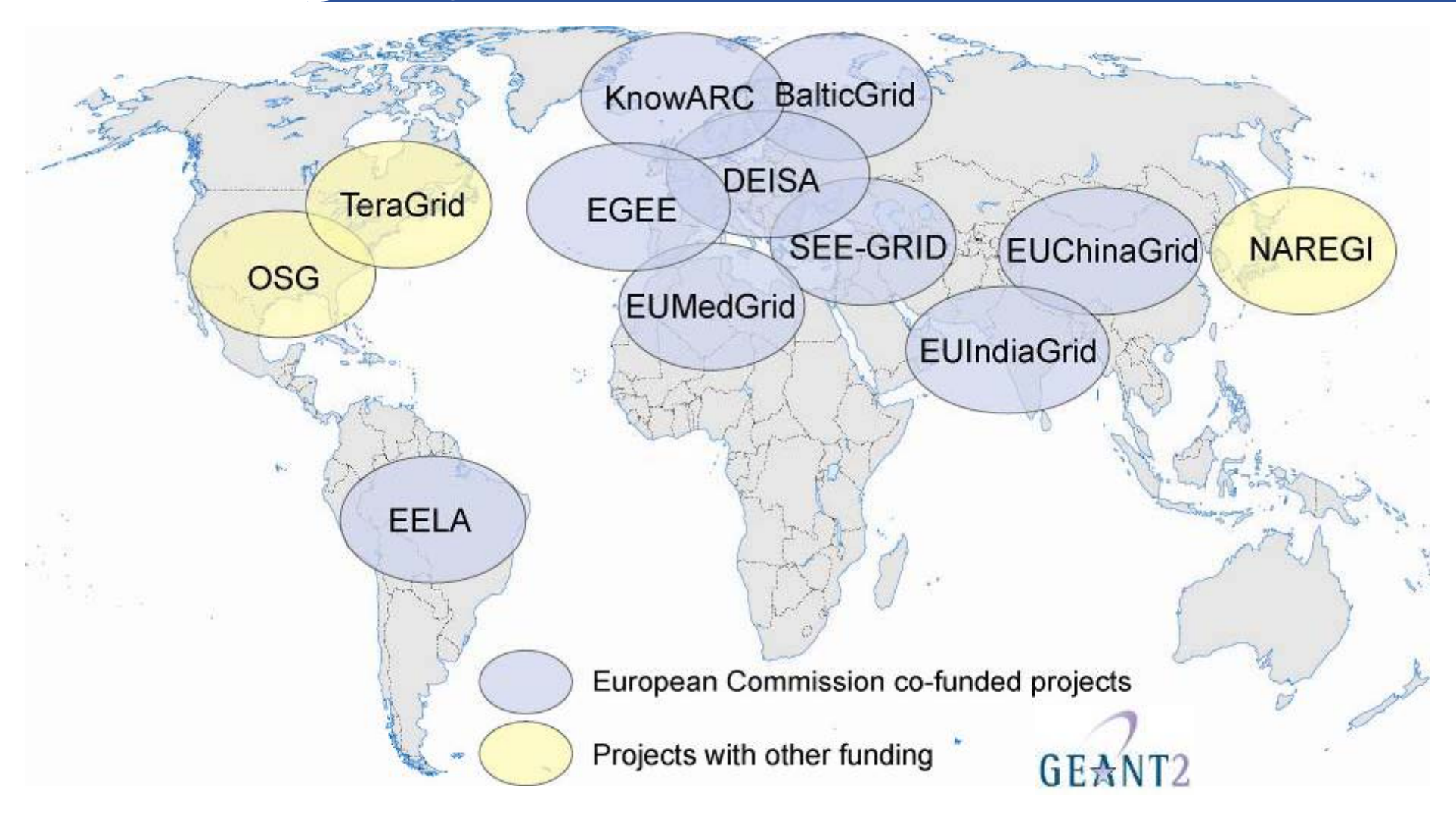

**Potential for linking ~80 countries by 2008**

EGEE-II INFSO-RI-031688**5**

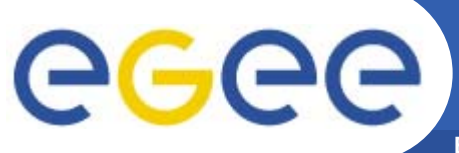

### **The EGEE Infrastructure**

**Enabling Grids for E-sciencE**

#### **Test-beds & Services**

Certification testbeds (SA3)

Pre-production service

Production service

#### Infrastructure:

- Physical test-beds & services
- Support organisations & procedure
- Policy groups

### **Support Structures**

Operations Coordination Centre Operations

Regional Operations Centres

Global Grid User Support

EGEE Network Operations Centre (SA2)

Support organisations & procedures **Executed Propile 1 Operational Security Coordination Team** 

#### **Security & Policy Groups**

Joint Security Policy Group | EuGridPMA (& IGTF)

**Grid Security Vulnerability G** 

d Security Vulnerability Group **Constant Contains Advisory Group (+NA4)** 

EGEE-II INFSO-RI-031688**6**

# eeee

# **What is happening now?**

#### **Enabling Grids for E-sciencE**

### **Real Time Monitor**

- Java tool
- Displays jobs running (submitted through RBs)
- Shows jobs moving around world map in real time, along with changes in status

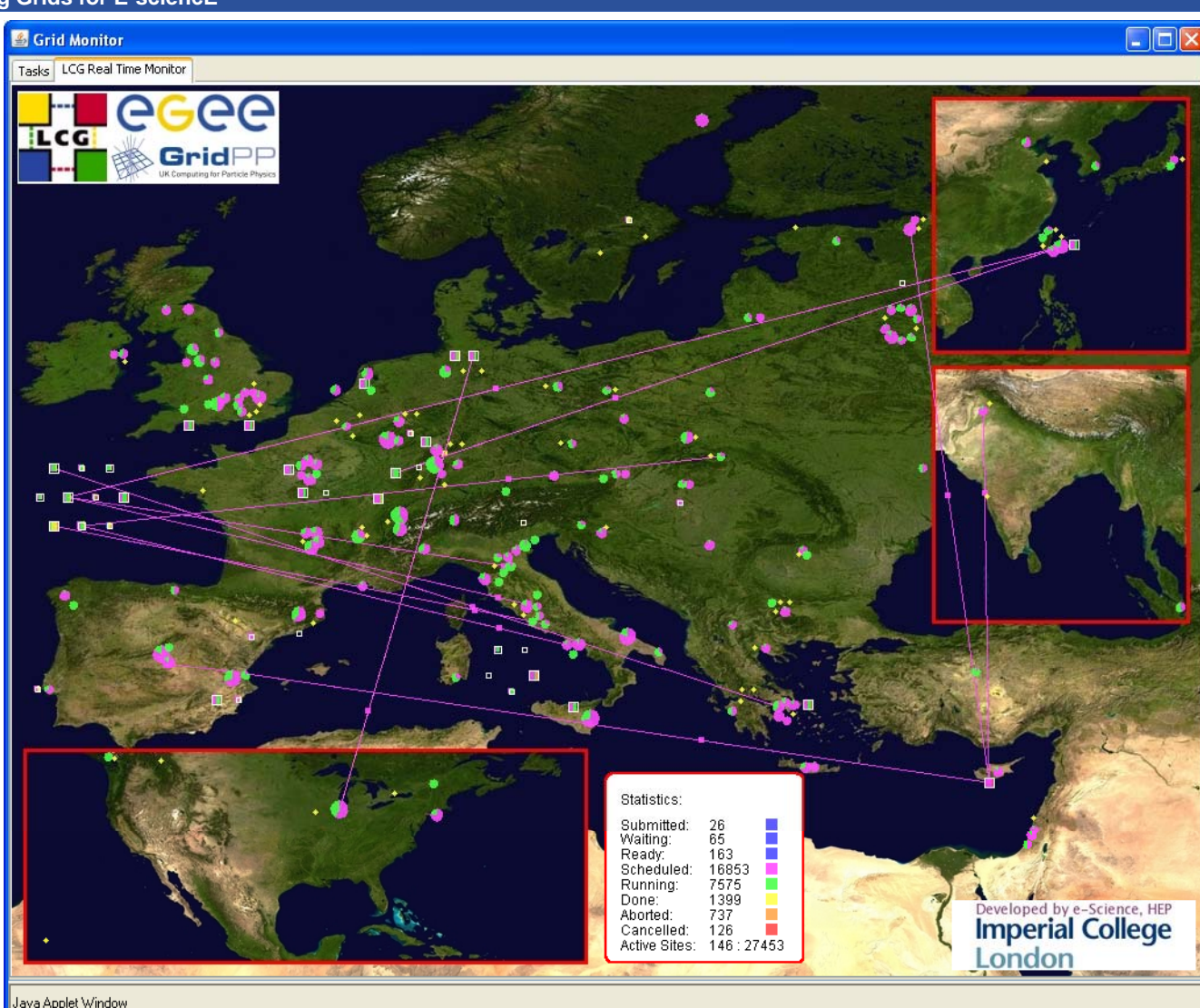

### **http://gridportal.hep.ph.ic.ac.uk/rtm/ (snapshot 16 January 2007)**

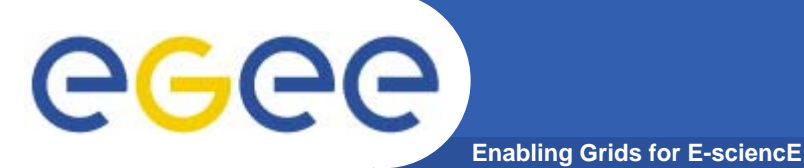

### **NA3 activity: User training and induction**

- • **Expand portfolio of training materials & courses**
- • **Train a wide variety of EGEE users (internal/external)**
- • **Develop effective mechanisms for training end-users of the EGEE infrastructure**
- • **Collaborate in cross-activity initiatives**
	- ICEAGE Project Digital Library
	- http://library.iceage-eu.org/
	- Videos, MP3 talks on grid computing
- • **http://www.egee.nesc.ac.uk/**
	- Training events
	- Training material repository
- • **http://egee.lib.ed.ac.uk/**
	- EGEE Digital Library
	- Repository of training events

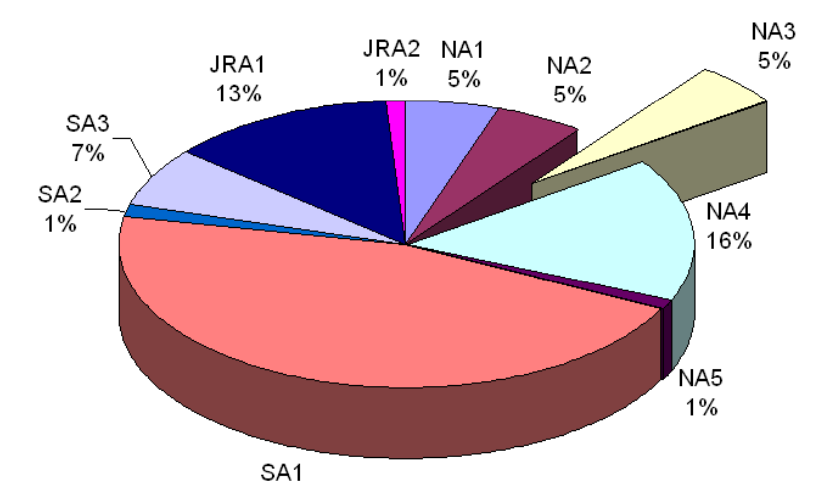

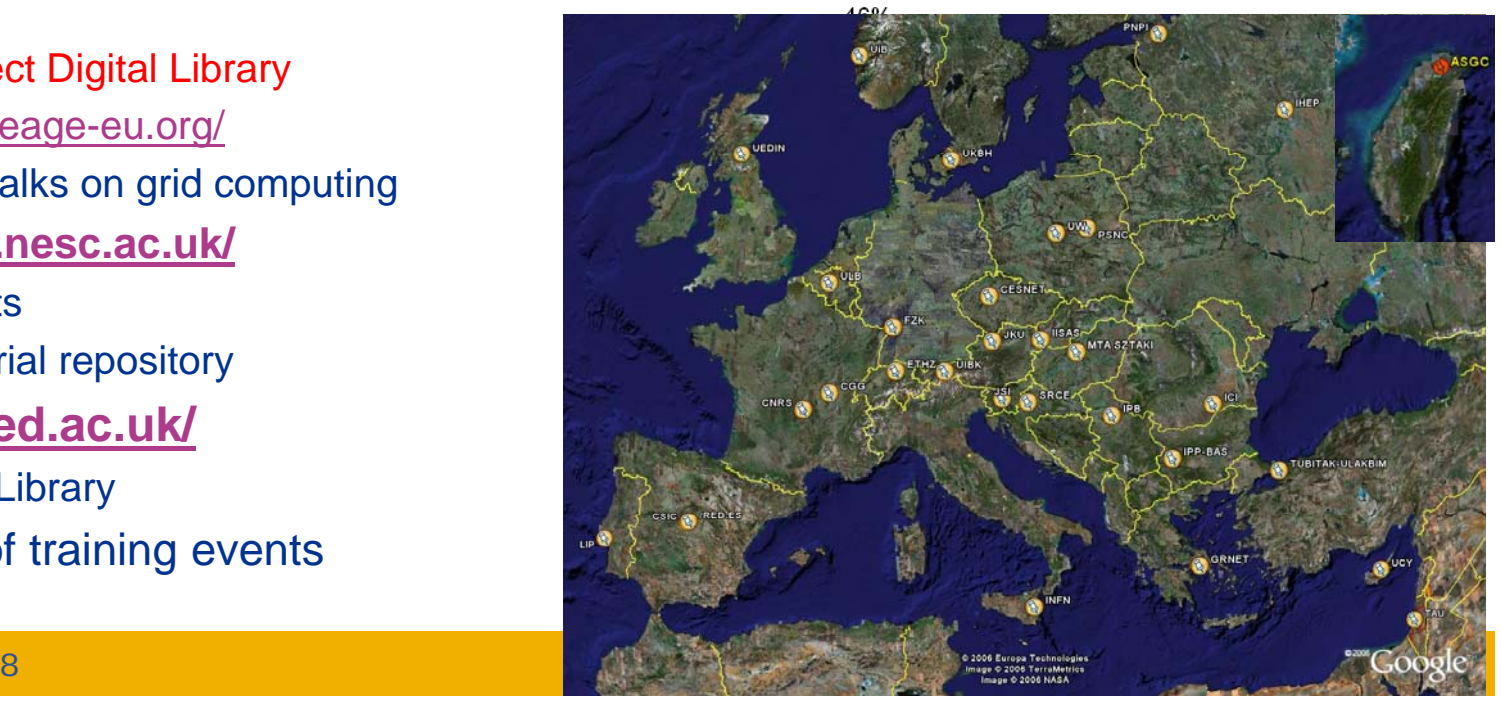

# egee

- • **Application Identification and Support (NA4)**
	- 25 countries, 40 partners, 280+ participants, 1000s of users
- • **Support the large and diverse EGEE user community:**
	- **Promote dialog**: Users' Forums & EGEE Conferences
	- **Technical Aid**: Porting code, procedural issues
	- **Liaison**: Software and operational requirements
- •**Need active participation:** 
	- **Feedback**: Infrastructure, configuration, and middleware
	- **Resources**: Hardware and human
- •**http://egeena4 lal in2p3 fr .lal.in2p3.fr**

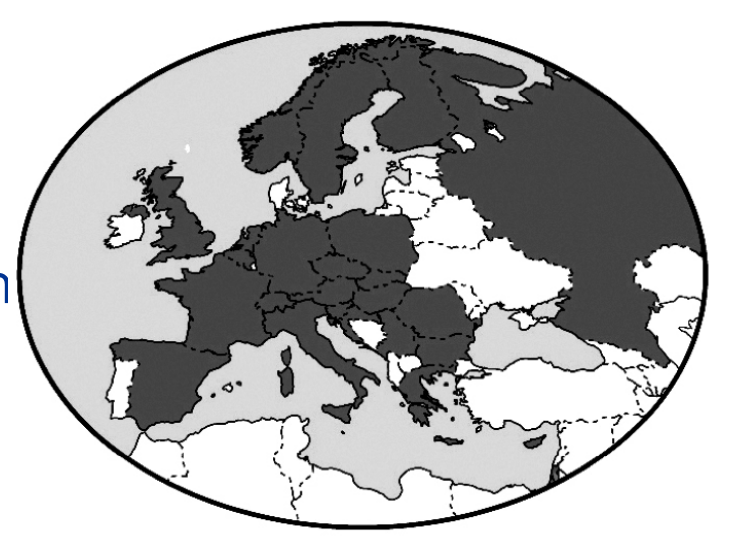

### **Enabling Grids for E-sciencE infrastructure, engineering, education Related projects:**

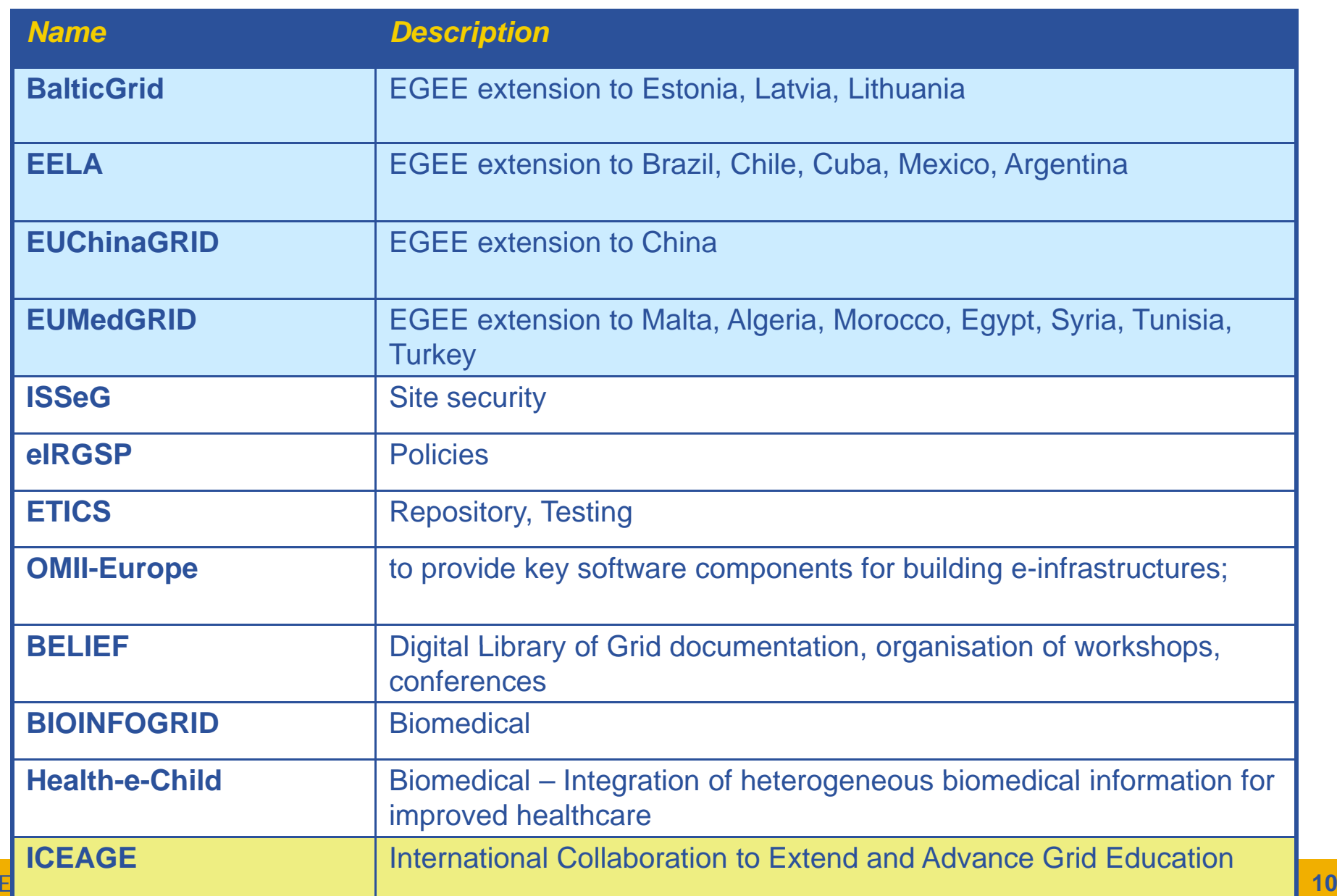

egee

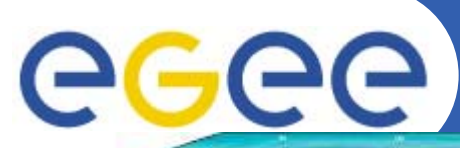

### **EGEE Infrastructure**

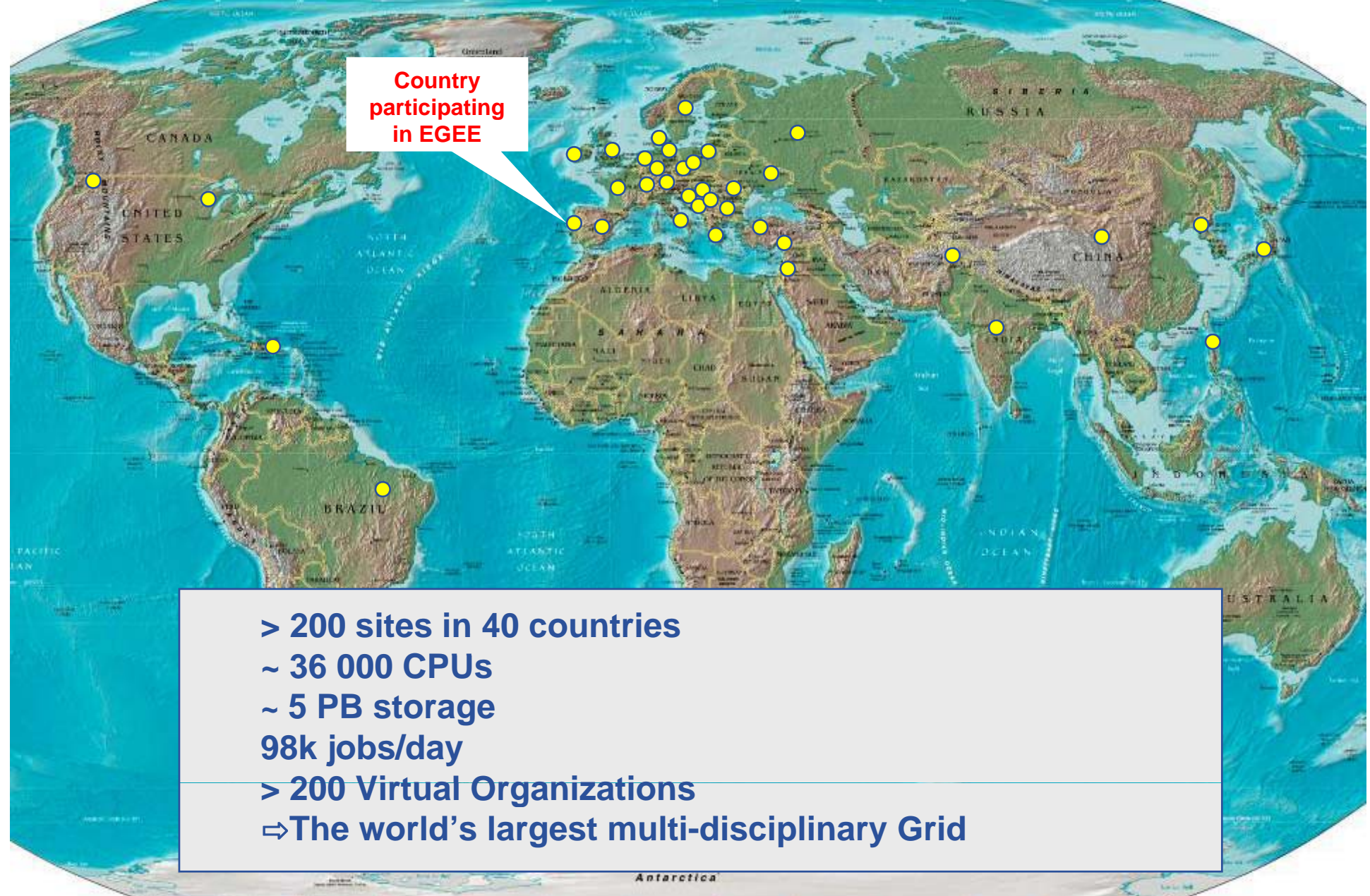

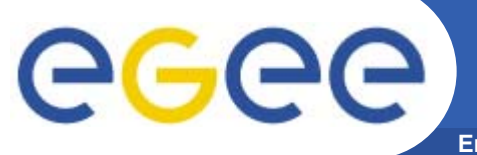

### **Resource management: structure**

#### **Enabling Grids for E-sciencE**

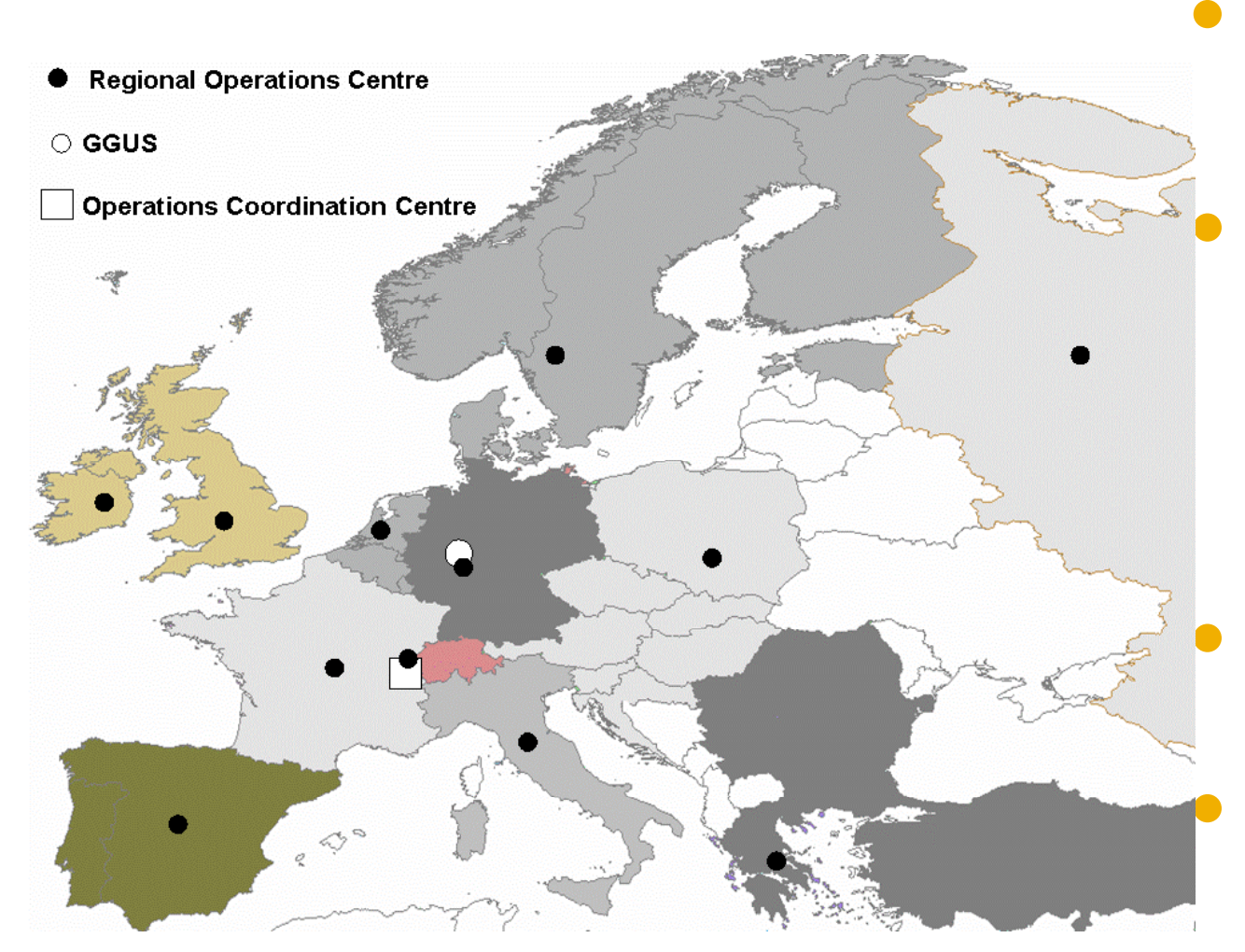

#### **Operations Coordination Centre (OCC)**

management, oversight of all operational and support activities

#### **Regional Operations Centres (ROC)**

- providing the core of the support infrastructure, each supporting a number of resource centres within its region
- **Grid Operator on Duty**
- **Academia SInica in Asia Pacific**

#### **Resource centres**

 providing resources (computing, storage, network, etc.);

#### **Grid User Support (GGUS)**

 At FZK, coordination and management of user support, single point of contact for users

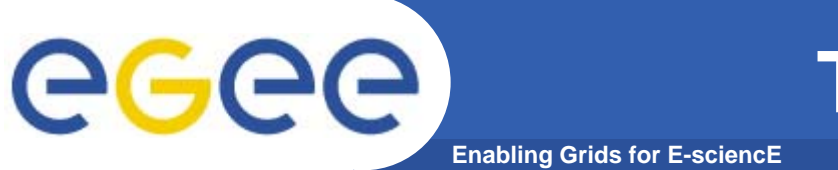

### **The EGEE Virtuous Cycle**

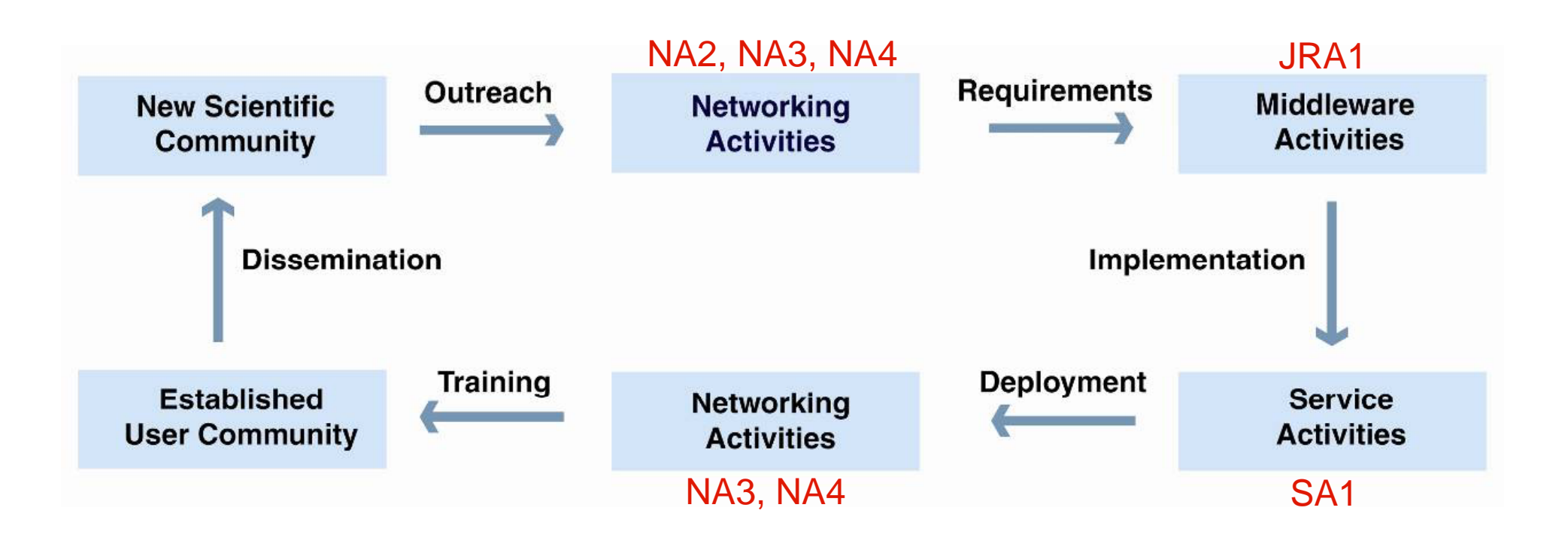

### **Building effective user communities**

### **VO concept**

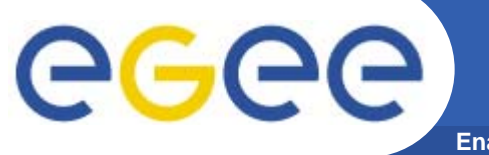

**Enabling Grids for E-sciencE**

- • **gLite middleware runs on each shared resource to provide**
	- Data services
	- Computation services
	- Security service
- $\bullet$  **Resources and users form Virtual organisations: basis for collaboration**
- • **Distributed services (both people and middleware) enable the grid**

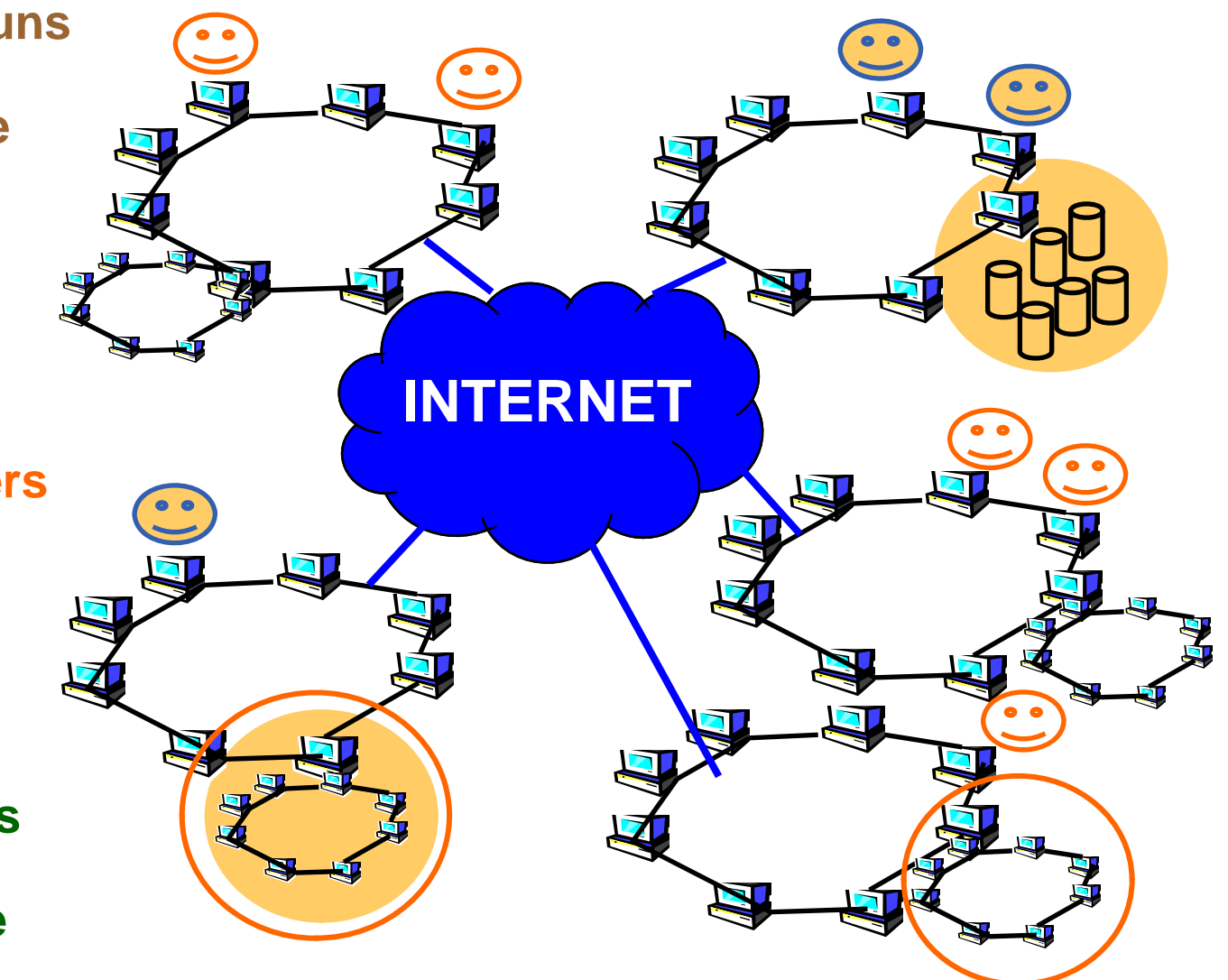

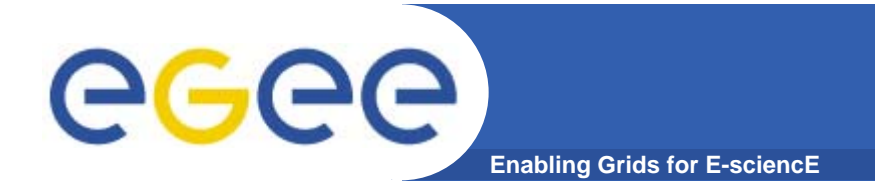

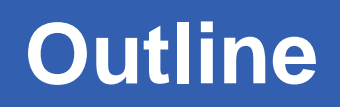

- **What is EGEE?** 
	- The project
	- The infrastructure
- **gLite middleware**
- •**EGEE applications**
- •**Sources of further information**

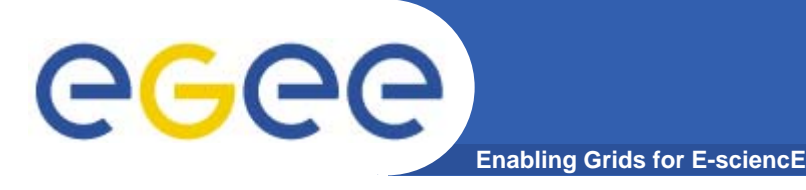

### **Grid middleware**

- • **The Grid relies on advanced software, called middleware, which interfaces between resources and the applications**
- • **Th G id iddl The Grid middleware:**
	- Basic services
		- T. • Secure and effective access to resources
	- High level services
		- **Optimal use of resources**
		- **Authentication to the** different sites that are used
		- T. Job execution & monitoring of progress
		- **Problem recovery**
		- $\blacksquare$  Transfer of results back to the user  $\Box$

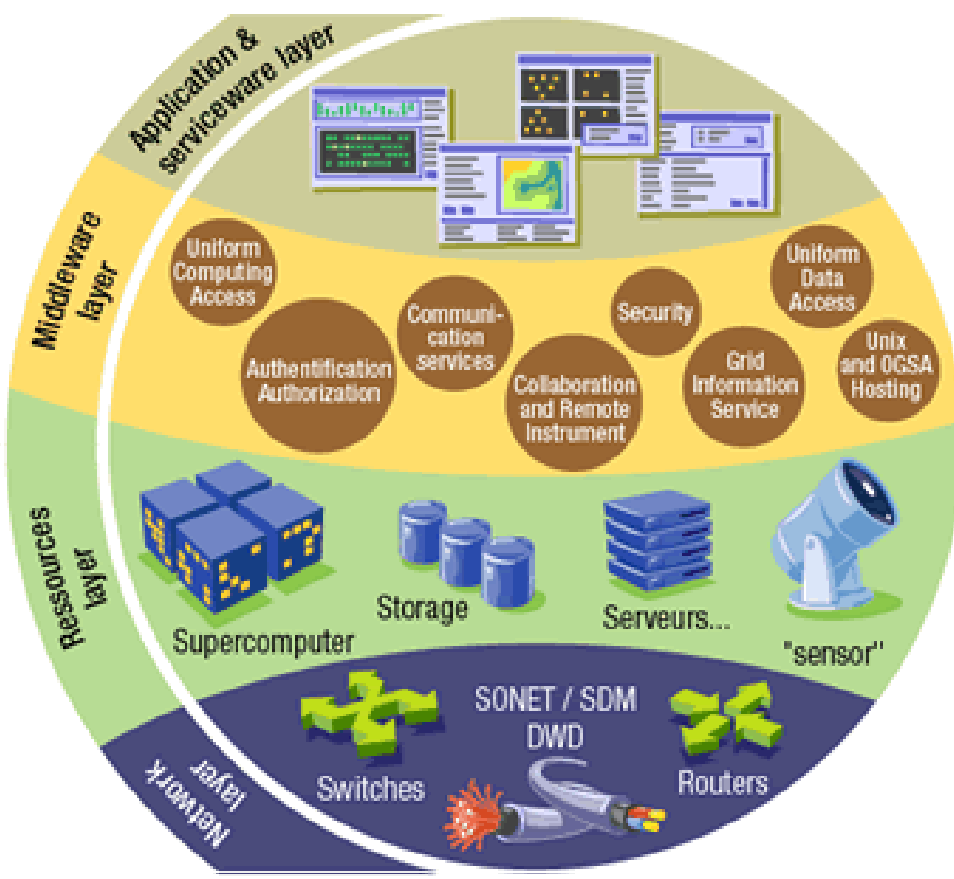

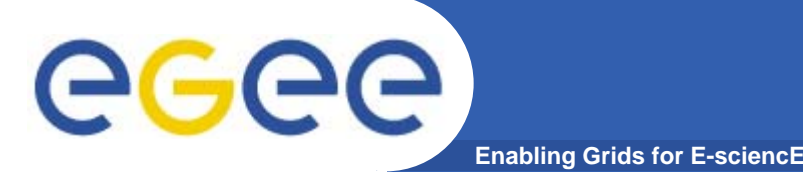

## **Grid Middleware**

#### • **When using a PC or workstation you** –

- –- Login with a username and password ("Authentication") ( Authentication )–
- Use rights given to you ("Authorisation")
- Run jobs
- Manage files: create them, read/write, list directories
- • **Components are linked** by a bus the Internet
- •**Operating system**
- •**• One admin. domain • • •**
- • **When using a Grid you**
	- Login with digital credentials – single signon ("Authentication")
	- Use rights given you ("Authorisation")
	- Run jobs
	- Manage files: create them, read/write, list directories
- **Services are linked by the Internet**
- •**Middleware**
- **Many admin. domains**

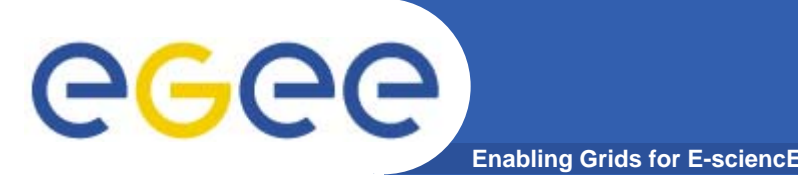

**EGEE Middleware: gLite** 

• **gLite 3.0**, **gLite 3.1**  $\Rightarrow$  Merger of LCG 2.7 and GLite 1.5

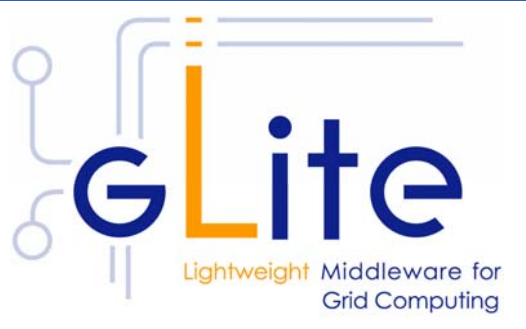

- **Exploit experience and existing components from VDT (Condor, Globus), EDG/LCG, and others**
- Develop <sup>a</sup> lightweight stack of generic middleware useful to EGEE applications (HEP and Biomedics are pilot applications).
	- Should eventually deploy dynamically (e.g. as a globus job)
	- **Pluggable components cater for different implementations**

ut Computing

- – Focus is on providing a stable and usable
	- infrastructure

EGEE-II INFSO-RI-031688

**LCG** 

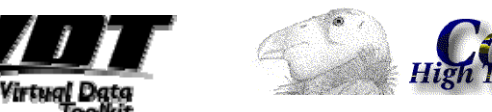

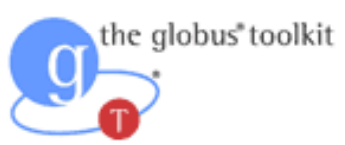

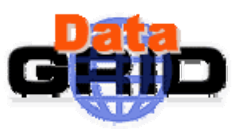

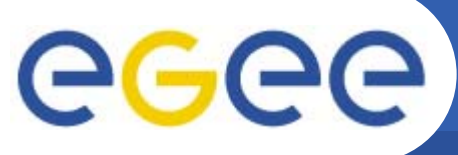

### **Basic services of gLite**

**Enabling Grids for E-sciencE**

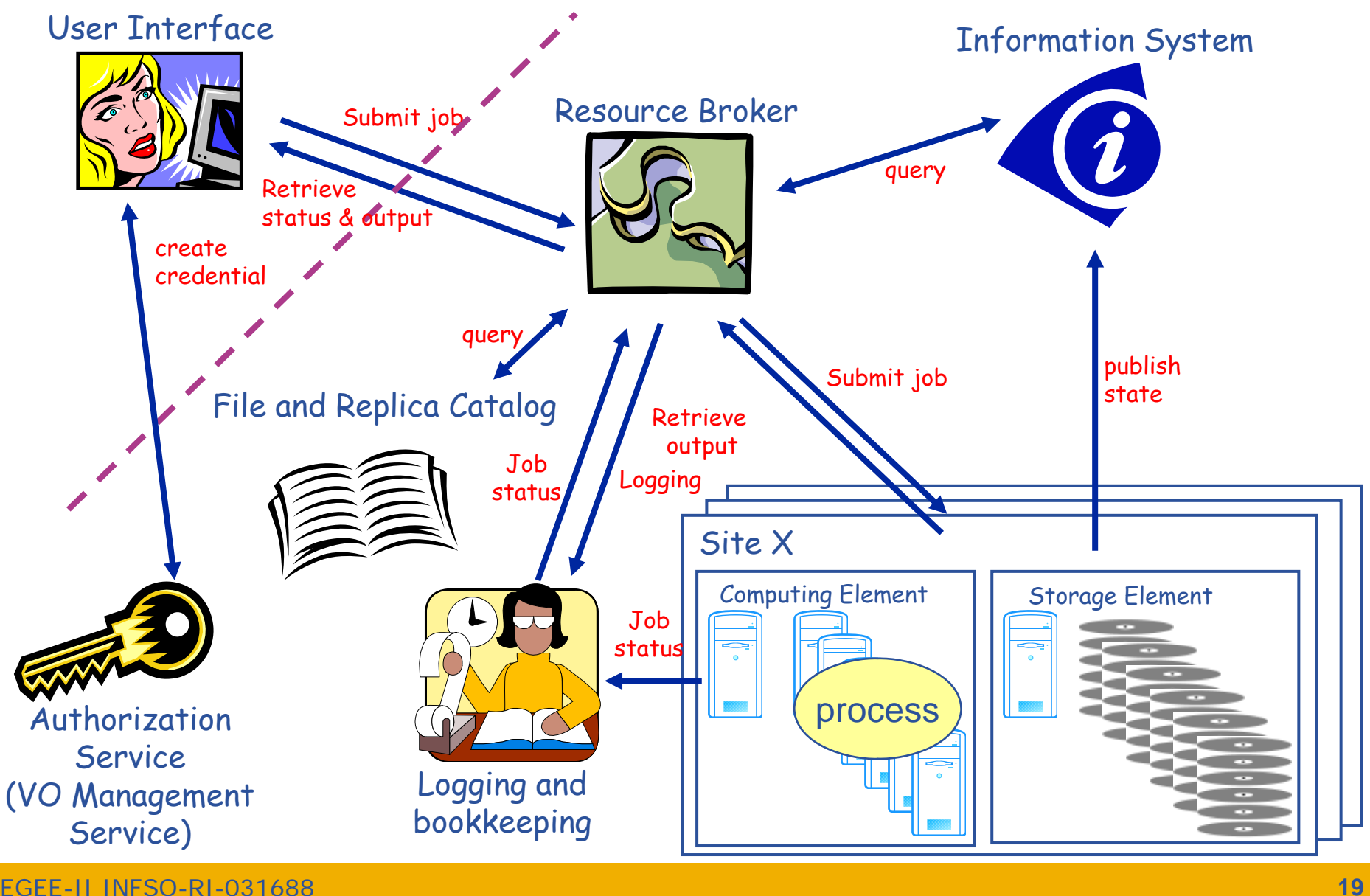

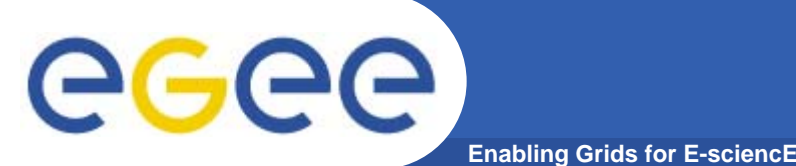

## **Main components**

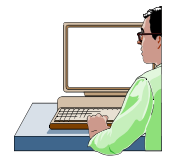

**User Interface (UI):** The place where users logon to the Grid

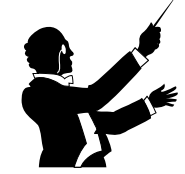

*Resource Broker (RB) (Workload Management System (WMS)*: Matches the user requirements with the available resources on the Grid

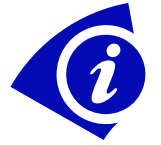

**Information System:** Characteristics and status of CE and SE

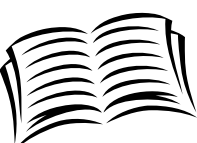

**File and replica catalog:** Location of grid files and grid file replicas

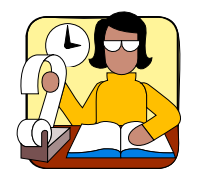

*Logging and Bookkeeping (LB)*: Log information of jobs

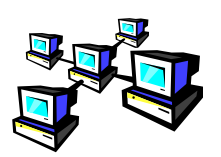

**Computing Element (CE):** A batch queue on a site's computers where the user's job is executed

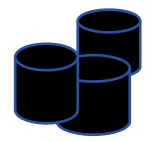

**Storage Element (SE):** provides (large-scale) storage for files

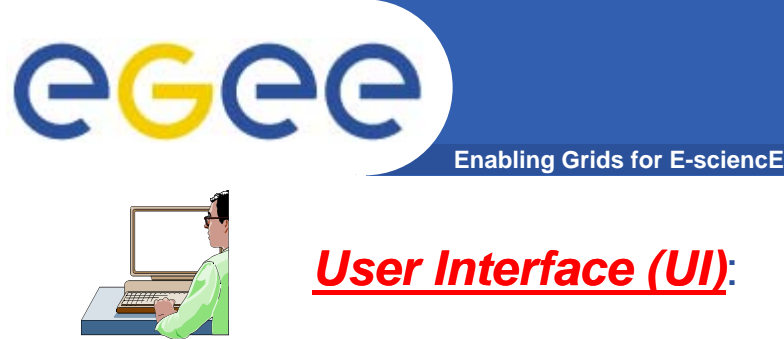

### **Main components**

**User Interface (UI):** The place where users logon to the Grid

*Resource Broker (RB) (Workload Management System (WMS)*:

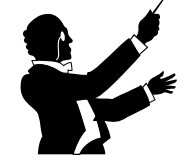

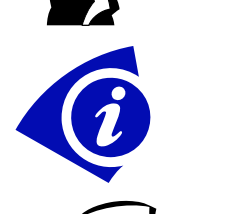

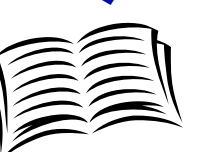

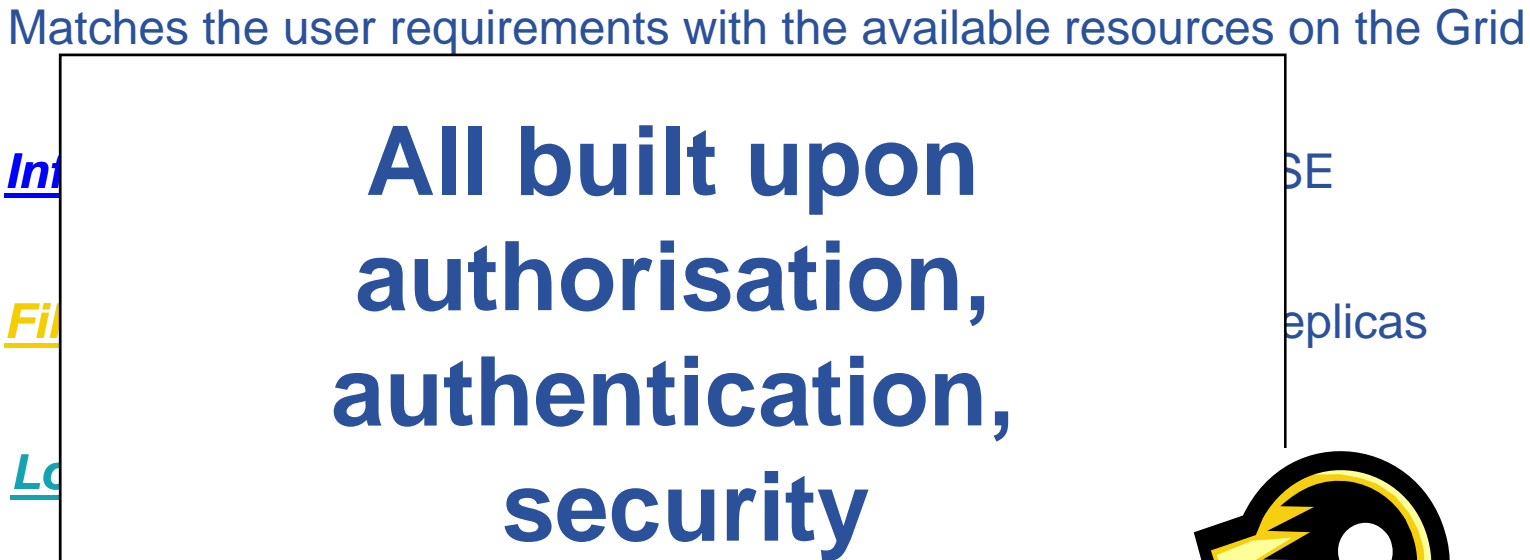

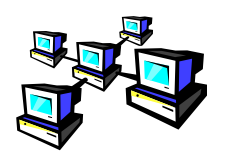

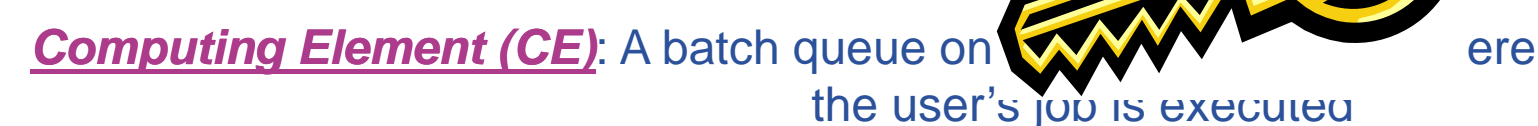

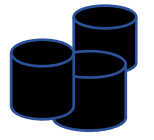

**Storage Element (SE):** provides (large-scale) storage for files

# **Enabling Grids for E-sciencE**

### **Who provides the resources?!**

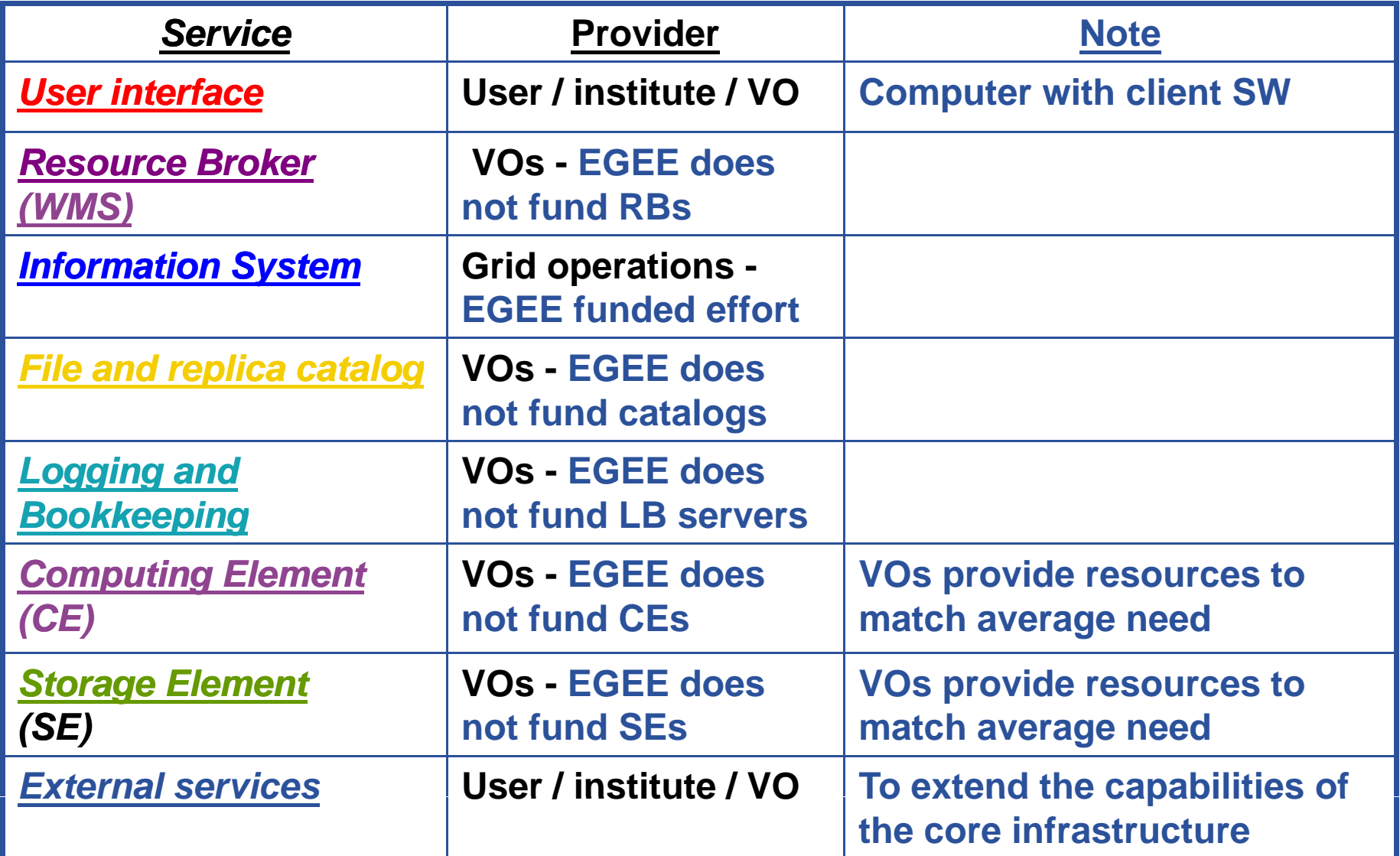

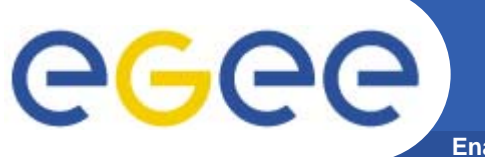

**Enabling Grids for E-sciencE**

#### **Where computer science meets the application communities!**

- Recommended External Software<br>Packages for Egee CommuniTies
- Current RESPECT tools:
	- GridWay
	- P-GRADE Portal
- –http://egeena4.lal.in2p3.fr/  $\rightarrow$  "Grid software" menu

- : All the Basic services: Must be complete and robust; Should not assume the use of Higher-Level Grid **Services** 
	- High level services: help the users building their computing infrastructure but should not be mandatory

### Application

toolkits

Application

Command line & APIs

Higher-level gLite services<br>
(WMS,...) **Production infrastructure**<br> **Production infrastructure** contains these services

Basic gLite services: CE, SE, info, security

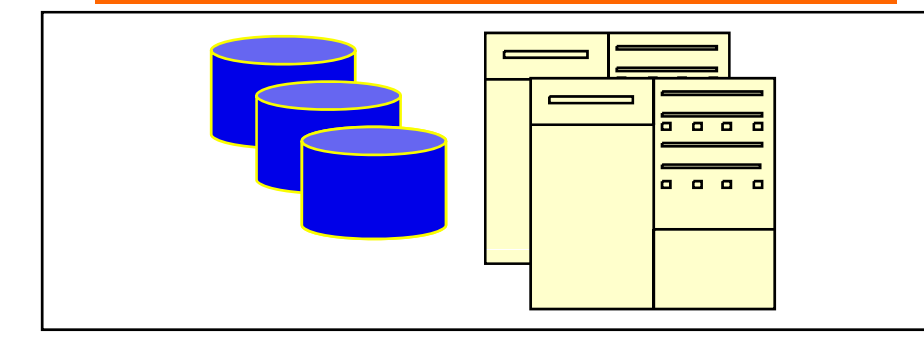

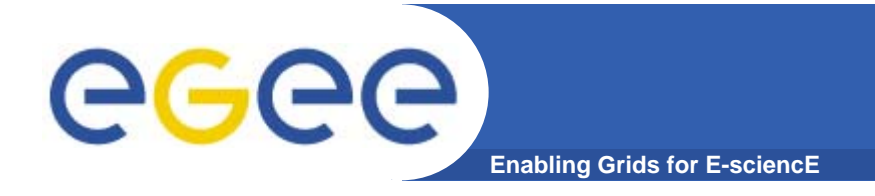

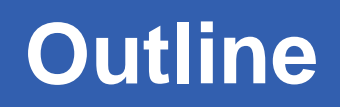

- **What is EGEE?** 
	- The project
	- The infrastructure
- $\bullet$ **gLite middleware**
- •**EGEE applications**
- •**Sources of further information**

### **Enabling Grids for E-sciencE Who is using EGEE?**

#### • **>200 VOs from several scientific domains**

- Astronomy & Astrophysics
- Civil Protection
- Computational Chemistry
- Comp. Fluid Dynamics
- Computer Science/Tools
- Condensed Matter Physics
- Earth Sciences
- Fusion

egee

- High Energy Physics
- Life Sciences
- • **Further applications d l tiunder evaluation**

**Applications have moved from** EGEE-II INFSO-RI-031688 **25 ~80-90% efficiencytesting to routine and daily usage**

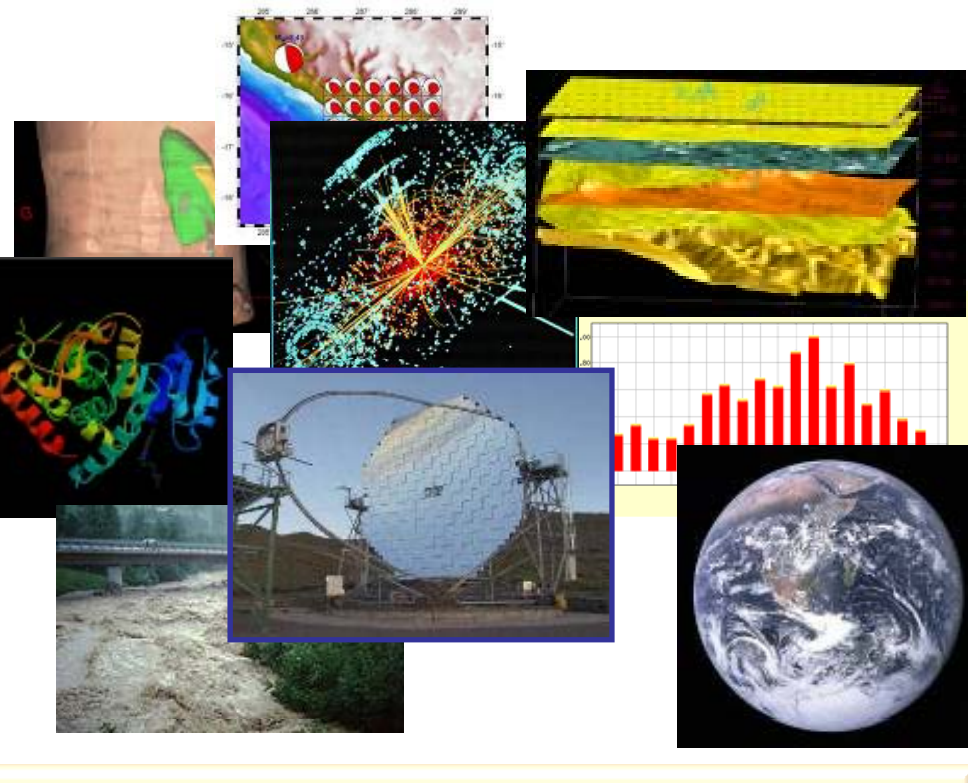

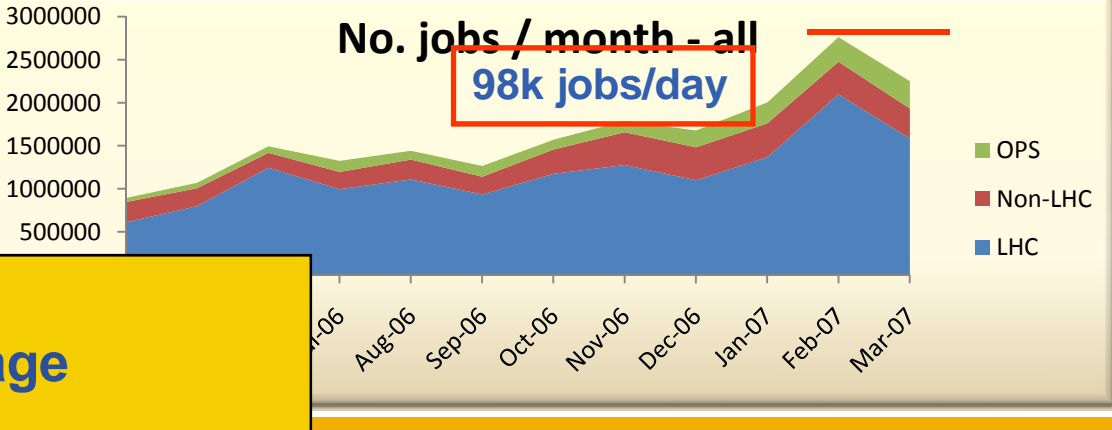

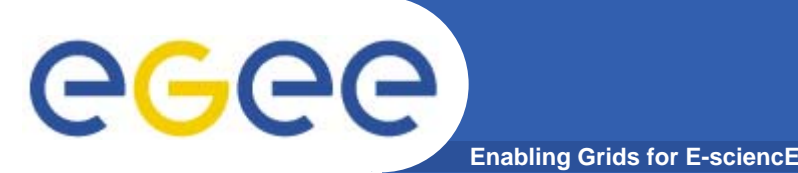

## **Application families**

- • **Simulation**
	- Large number of similar, independent jobs parameter study
- $\bullet$  **Bulk Processing**
	- Widely-distributed input data, Sophisticated data management
- $\bullet$  **Workflow**
	- Complex dependencies between individual tasks
- $\bullet$ **Legacy Applications** 
	- Licenses: control access to software on the grid
	- $−$  No recompilation  $\Rightarrow$  no direct use of grid APIs
- • **P ll l J b Parallel Jobs**
	- Many CPUs needed simultaneously, Use of MPI libraries
	- *Limited support in gLite* : MPI configuration is not uniform
- $\bullet$  **Responsive Apps.**
	- Short response time
	- $−$  *No real support in gLite*  $\rightarrow$  Interactive Grid FP6 project

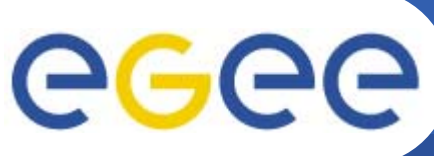

## **Further information, references**

**Enabling Grids for E-sciencE**

- • **EGEE**
	- <u> http://www.eu-egee.org/</u>
- $\bullet$  **gLite middleware**
	- **http://www.glite.org**
- $\bullet$  **gLite manuals, documentation**
	- **http://glite.web.cern.ch/glite/documentation/ (gLite user guide)**
- • **Recommended External Software Packages for Egee CommuniTies (RESPECT)**
	- **http://egeena4.lal.in2p3.fr/**

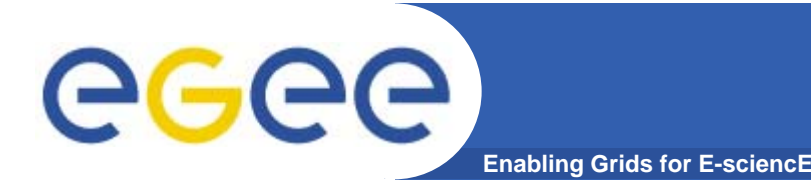

#### $\bullet$ **EGEE is running the largest multi-VO grid in the world!**

 Creating the "grid layer" in e-Infrastructure for research, public service and industry

#### $\bullet$ **Key concepts for EGEE**

- Sustainability planning for the long-term
- Production quality
- User support

#### $\bullet$ **EGEE's middleware: gLite. Current version 3.0**

- Basic middleware services
- High level middleware services
- $\bullet$ **External software to foster uptake of technology**